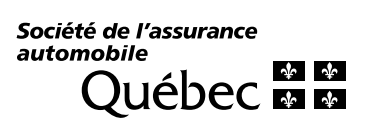

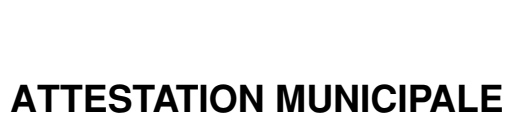

En vertu de l'article 2 du Règlement sur les commerçants et les recycleurs (décret 1693-89 du 4 novembre 1987 comme modifié), une personne qui désire une licence, ou apporter un changement d'adresse sur une licence existante, doit obtenir de la municipalité une attestation démontrant que l'emplacement du commerce est conforme aux dispositions du règlement de zonage et du règlement de contrôle intérimaire en vigueur.

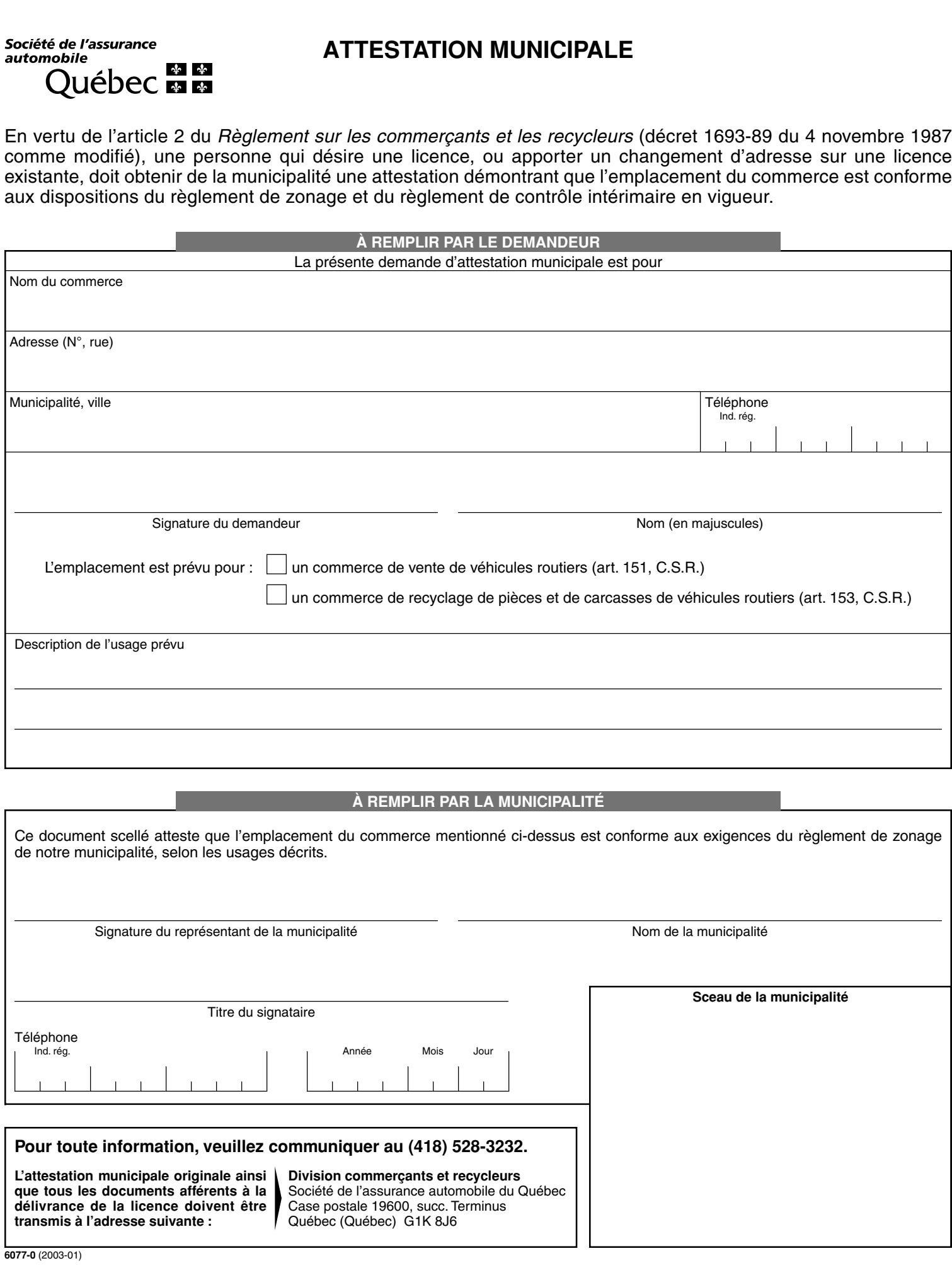

## **À REMPLIR PAR LA MUNICIPALITÉ**

Ce document scellé atteste que l'emplacement du commerce mentionné ci-dessus est conforme aux exigences du règlement de zonage de notre municipalité, selon les usages décrits. **Sceau de la municipalité** Signature du représentant de la municipalité  $\blacksquare$ Titre du signataire Téléphone Ind. rég. Année Mois Jour **Pour toute information, veuillez communiquer au (418) 528-3232. L'attestation municipale originale ainsi que tous les documents afférents à la délivrance de la licence doivent être transmis à l'adresse suivante : Division commerçants et recycleurs** Société de l'assurance automobile du Québec Case postale 19600, succ. Terminus Québec (Québec) G1K 8J6